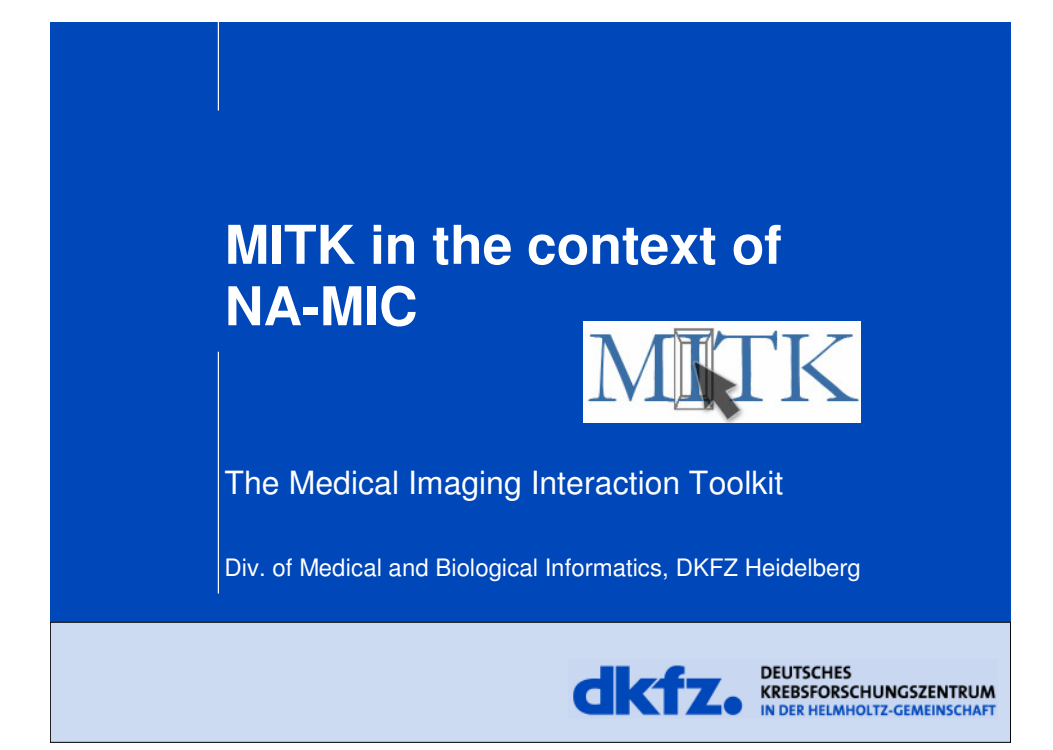

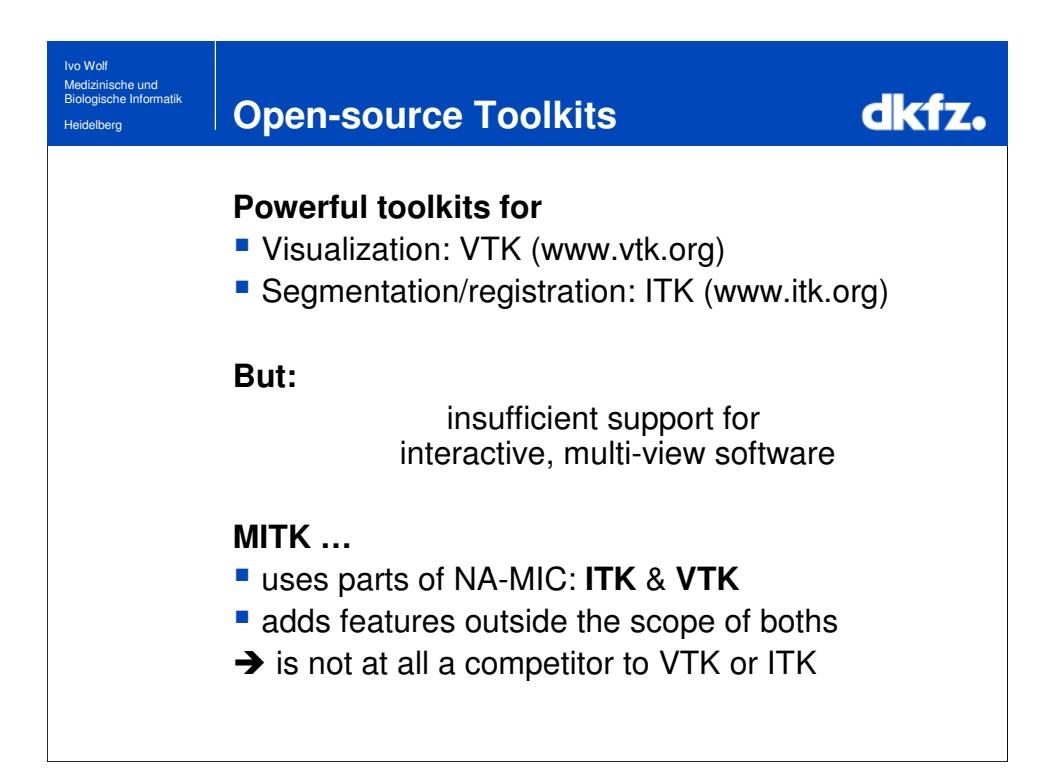

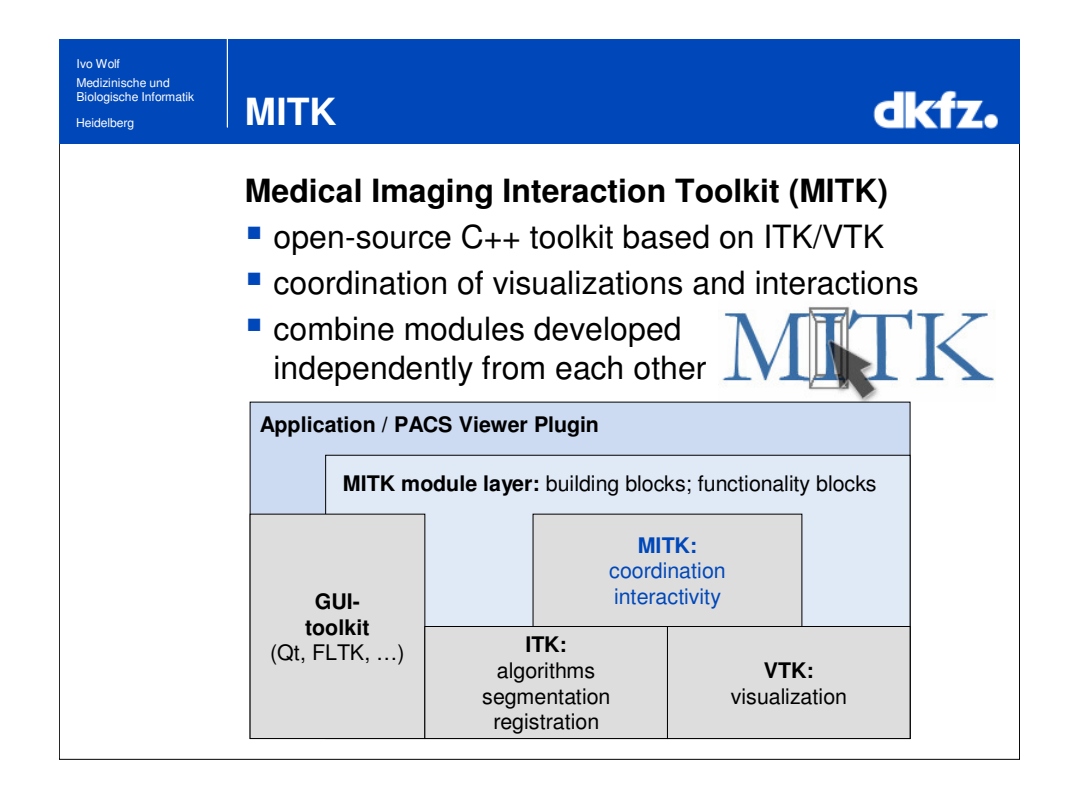

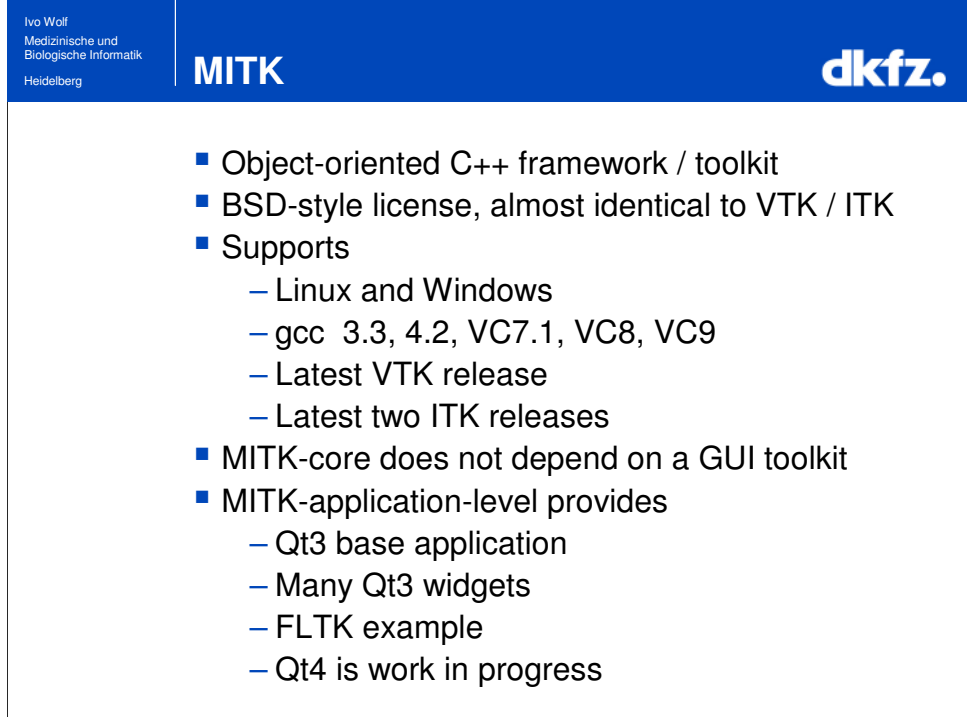

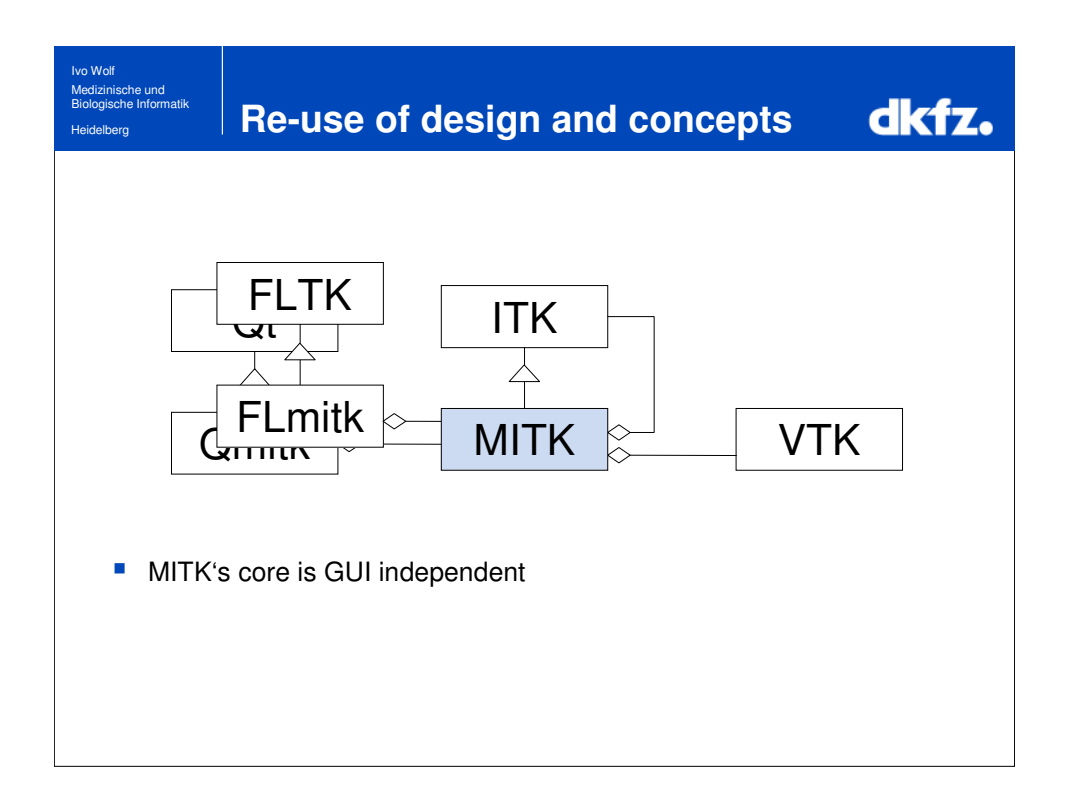

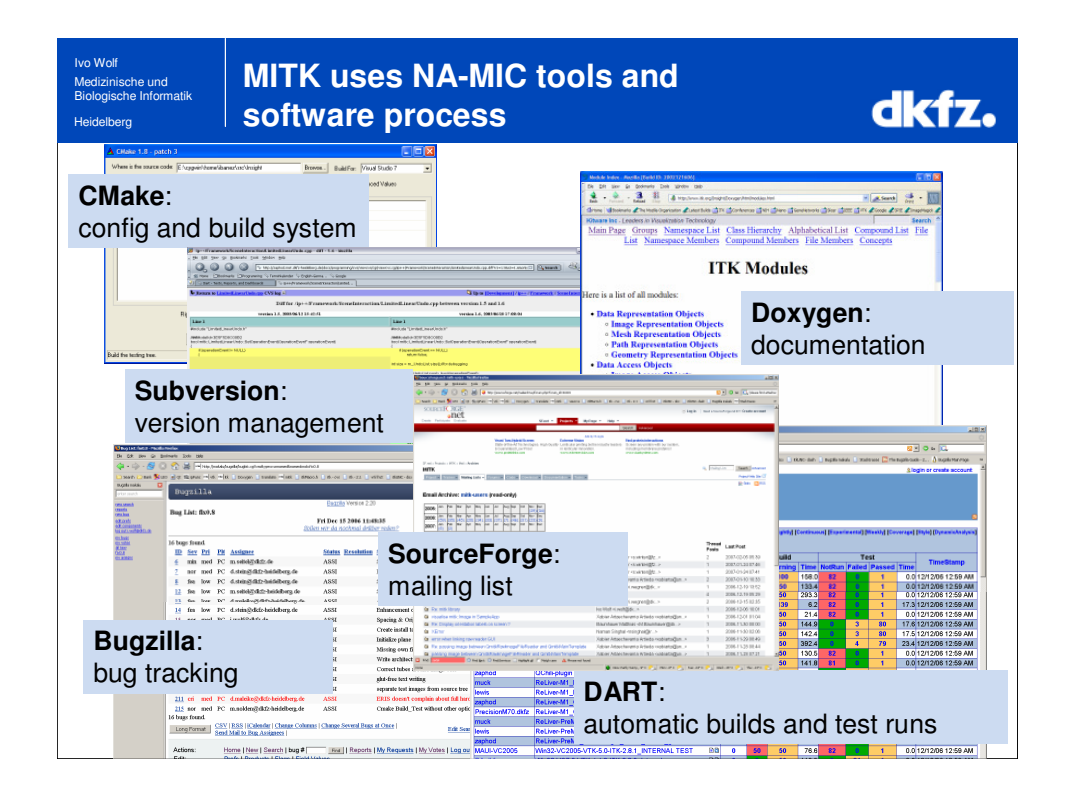

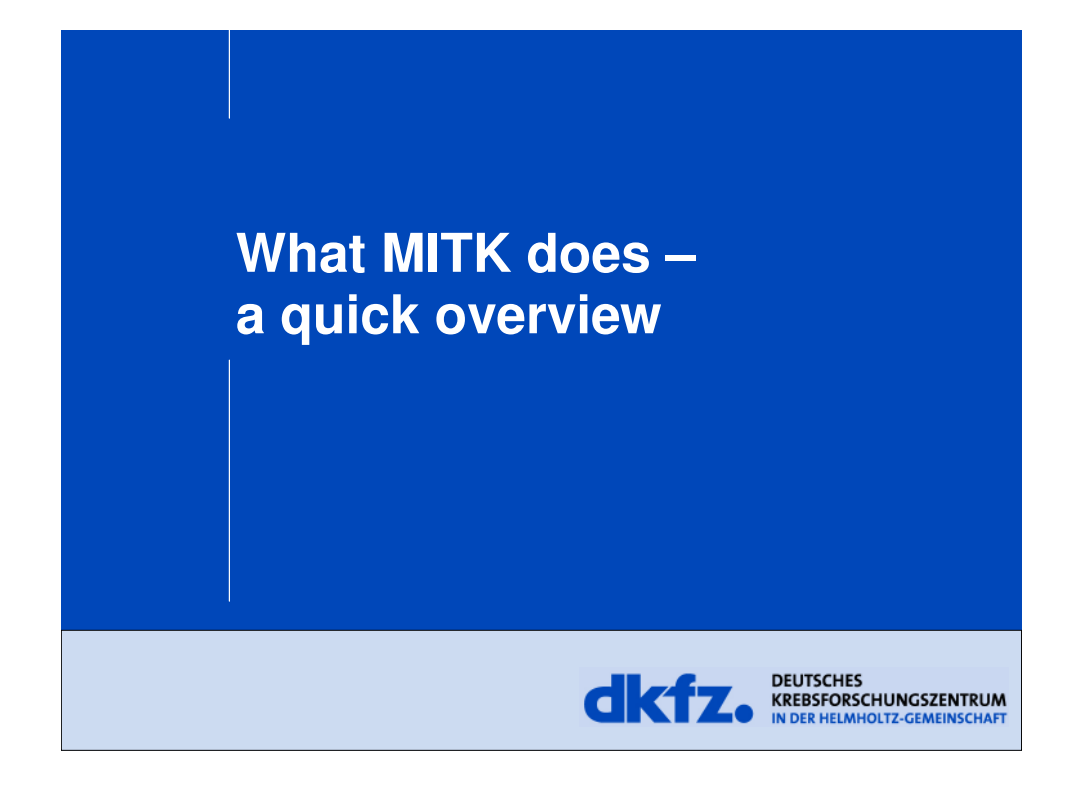

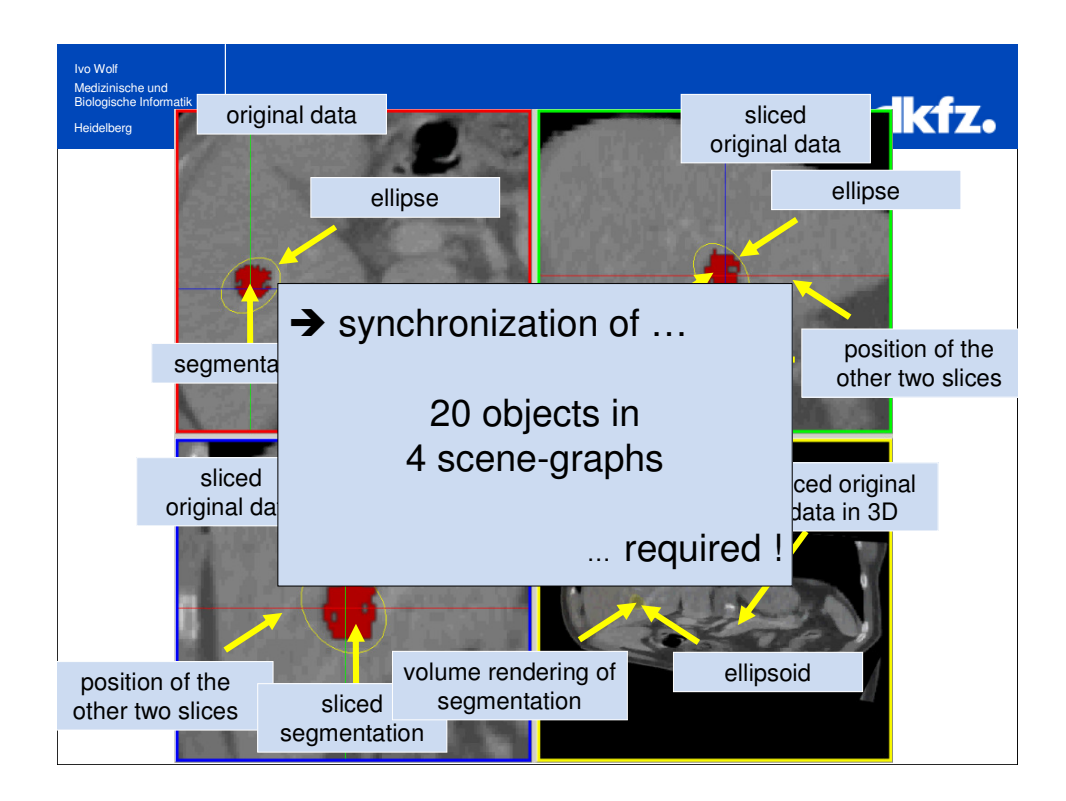

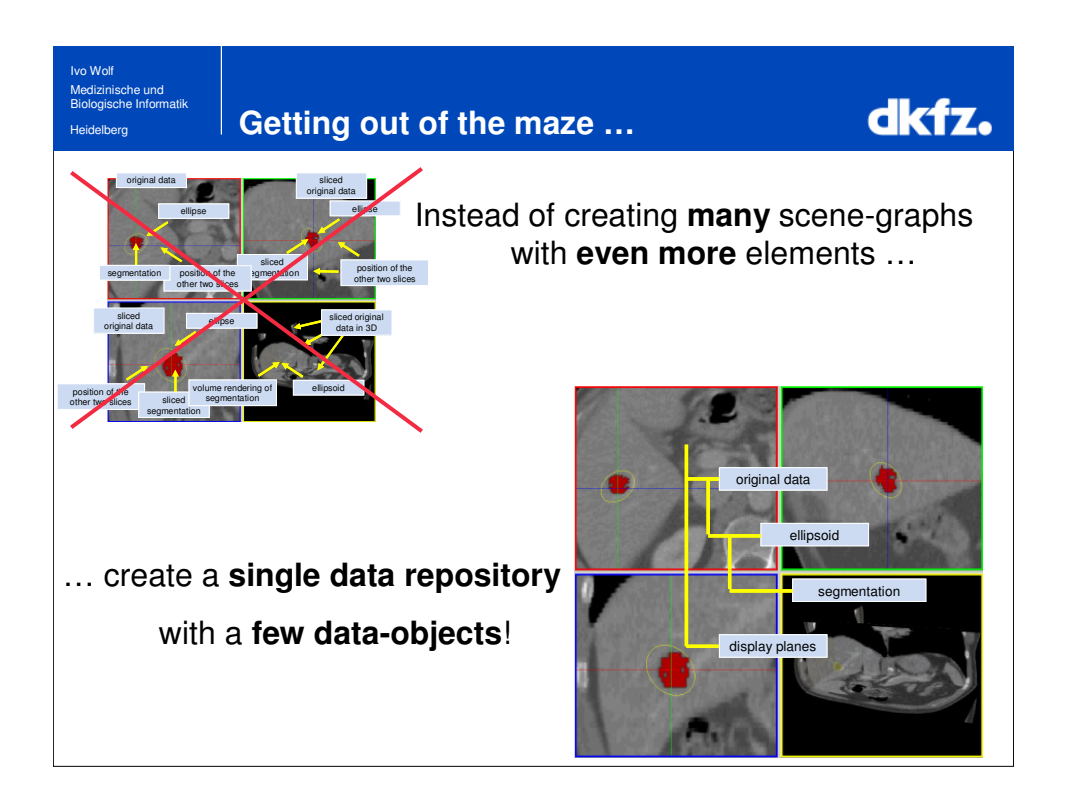

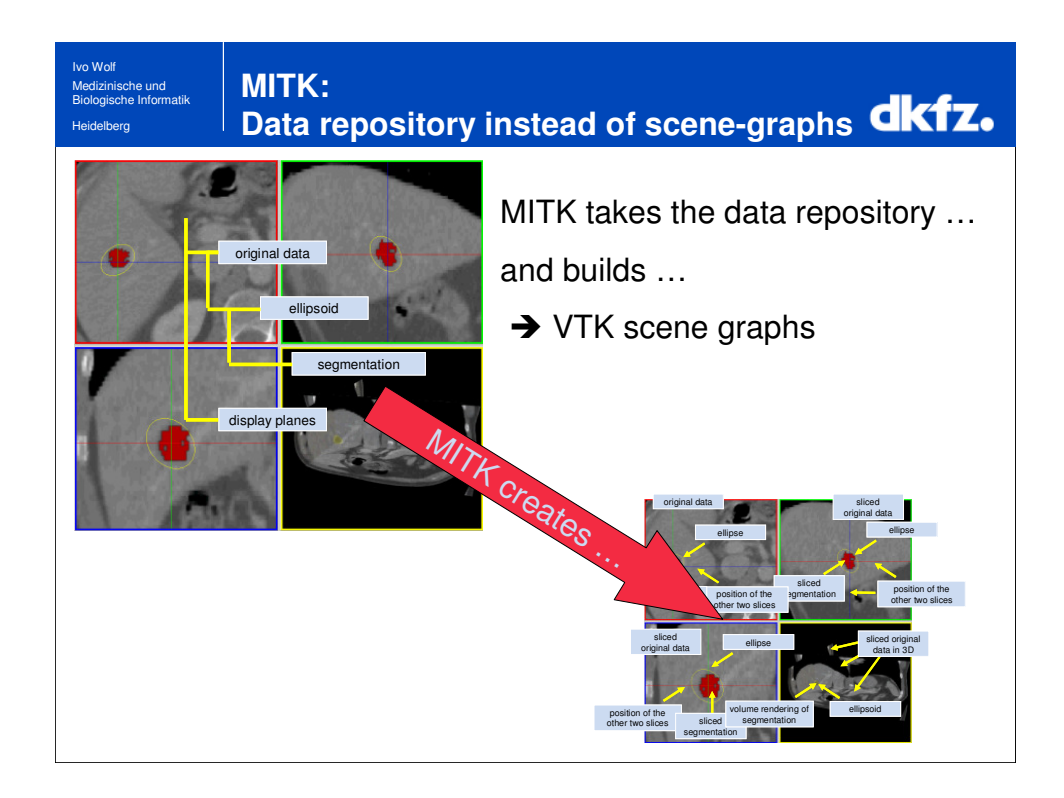

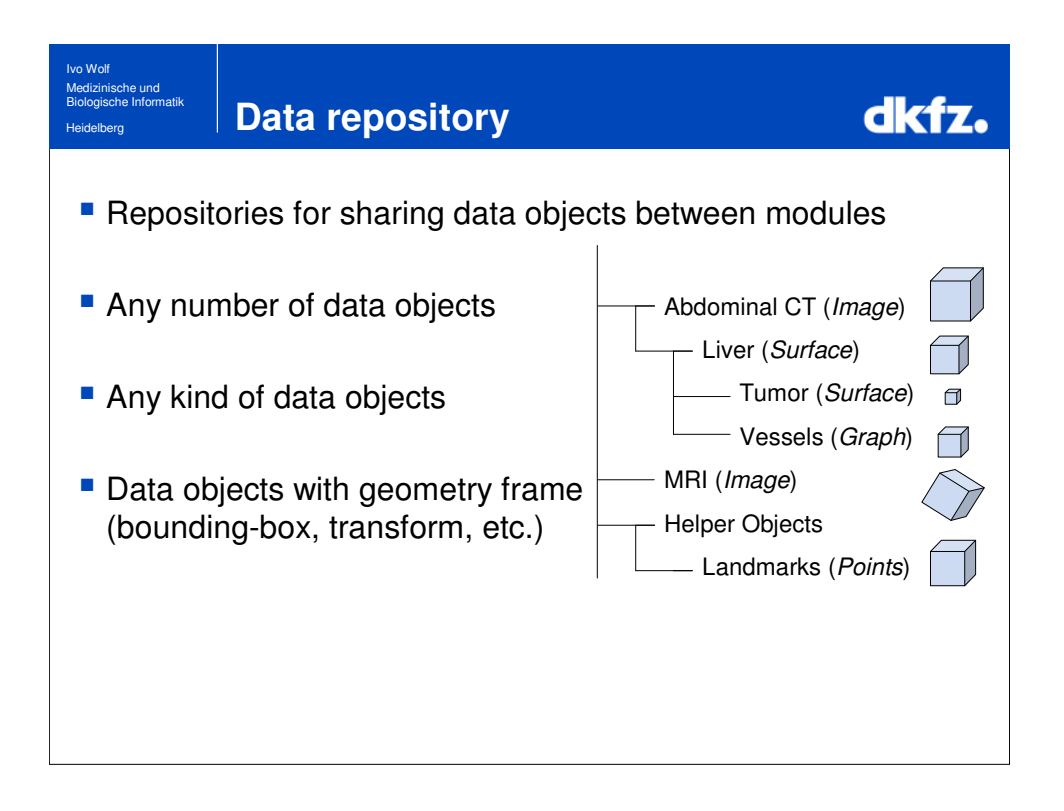

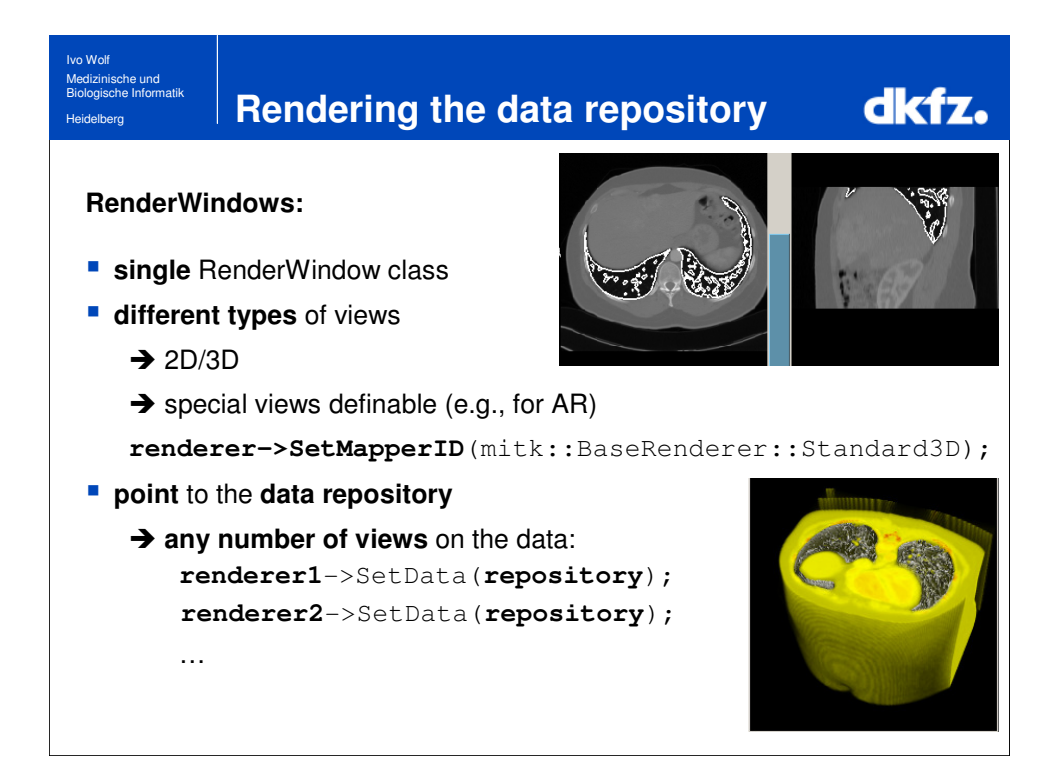

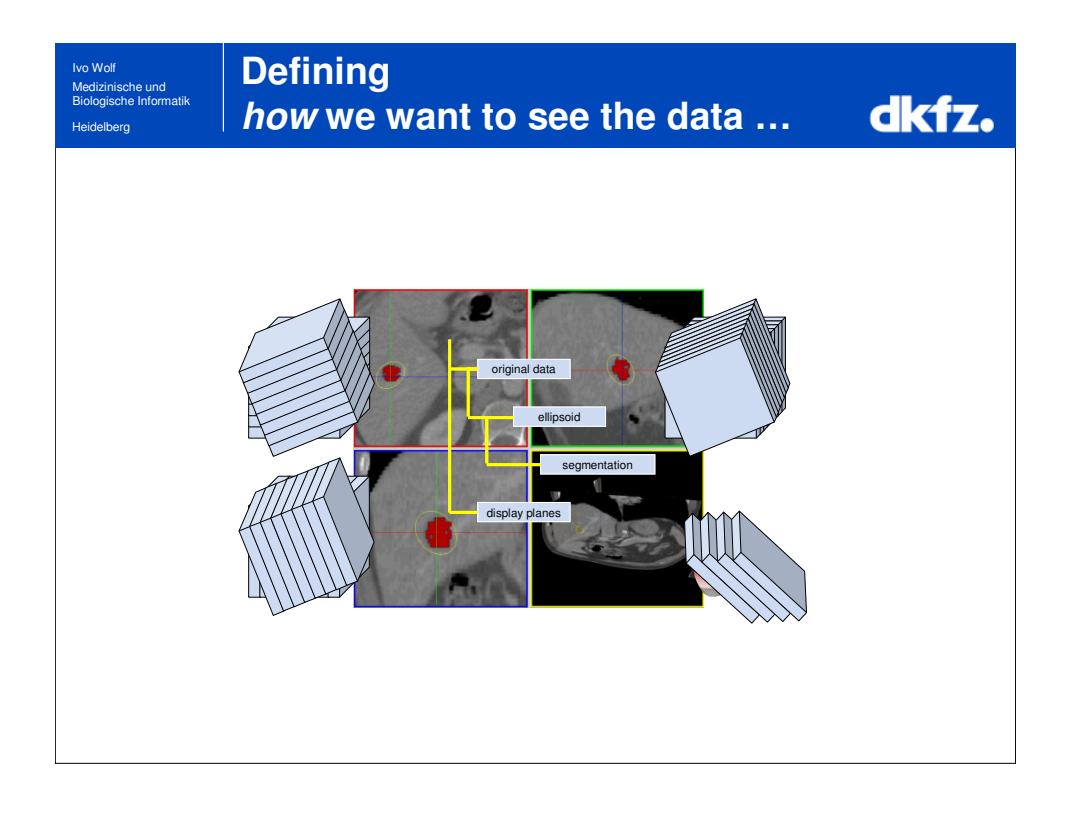

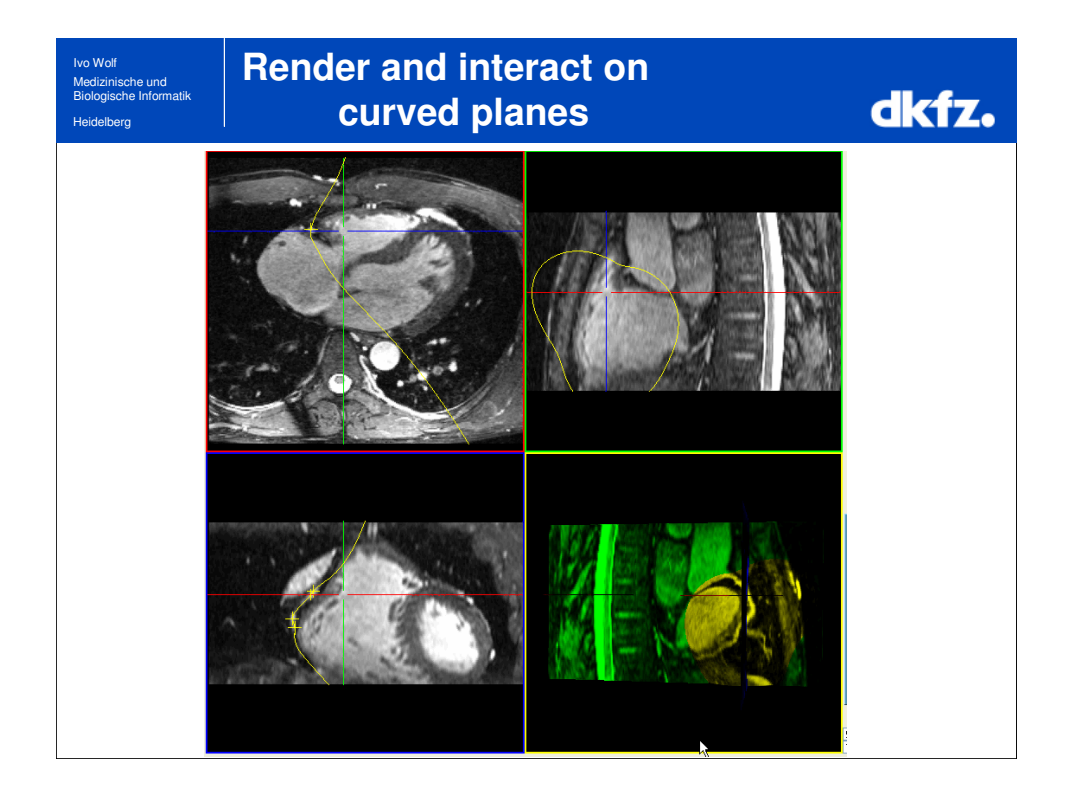

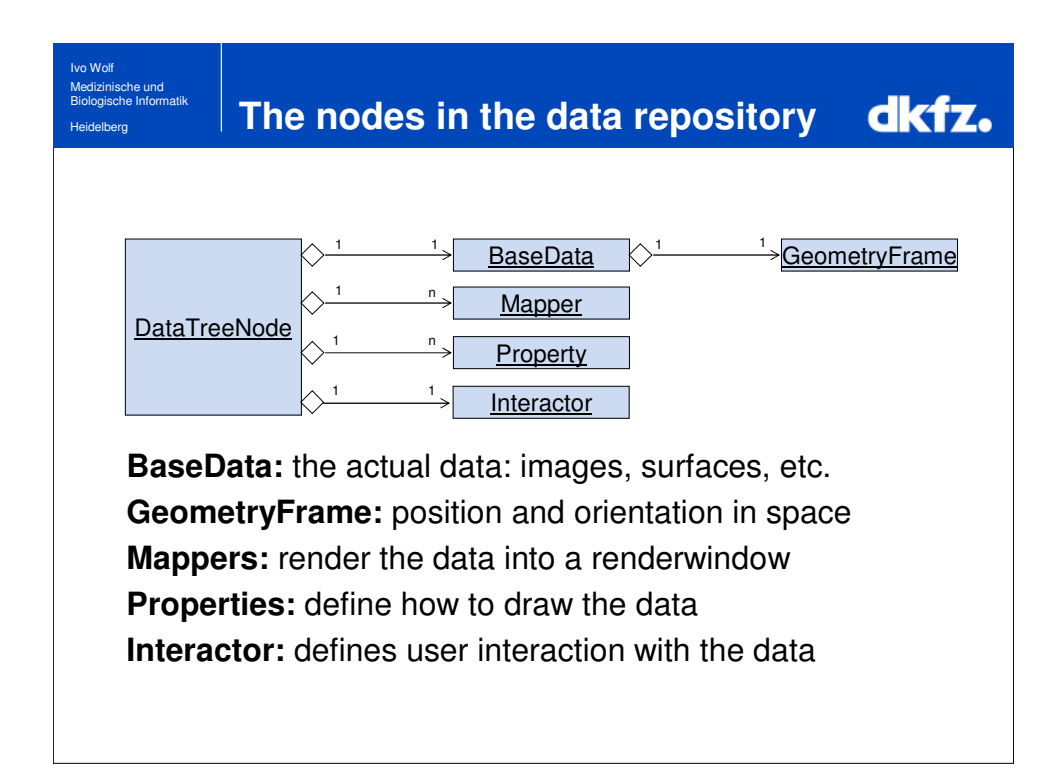

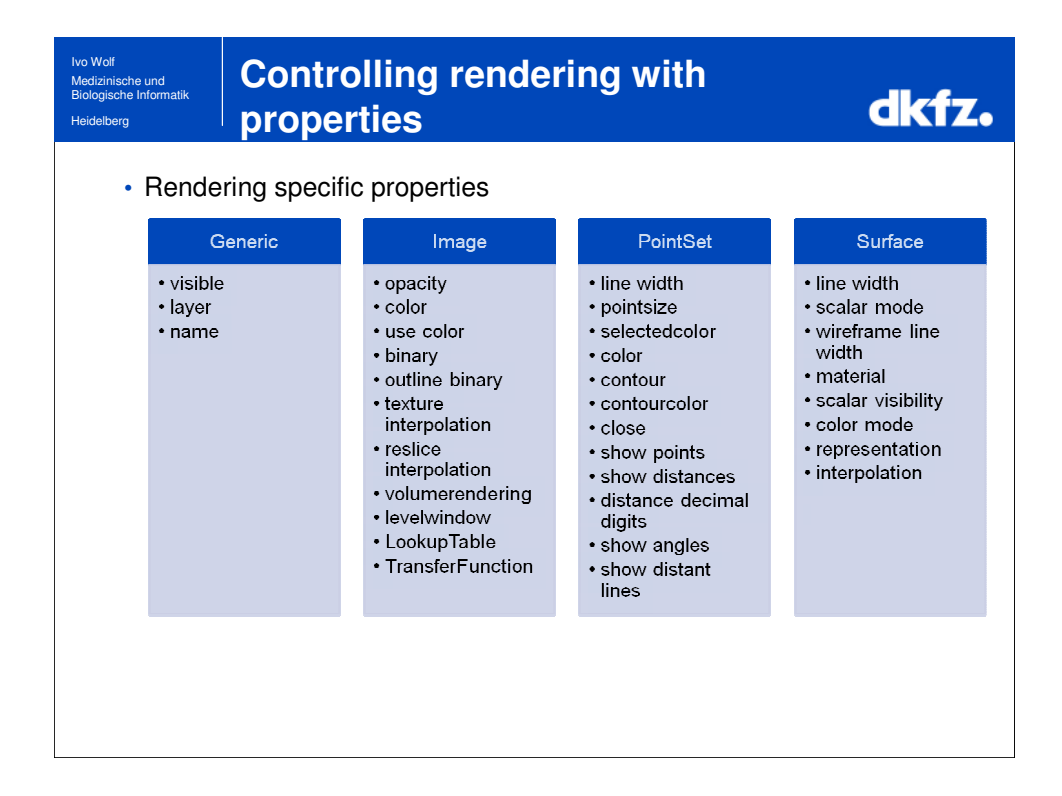

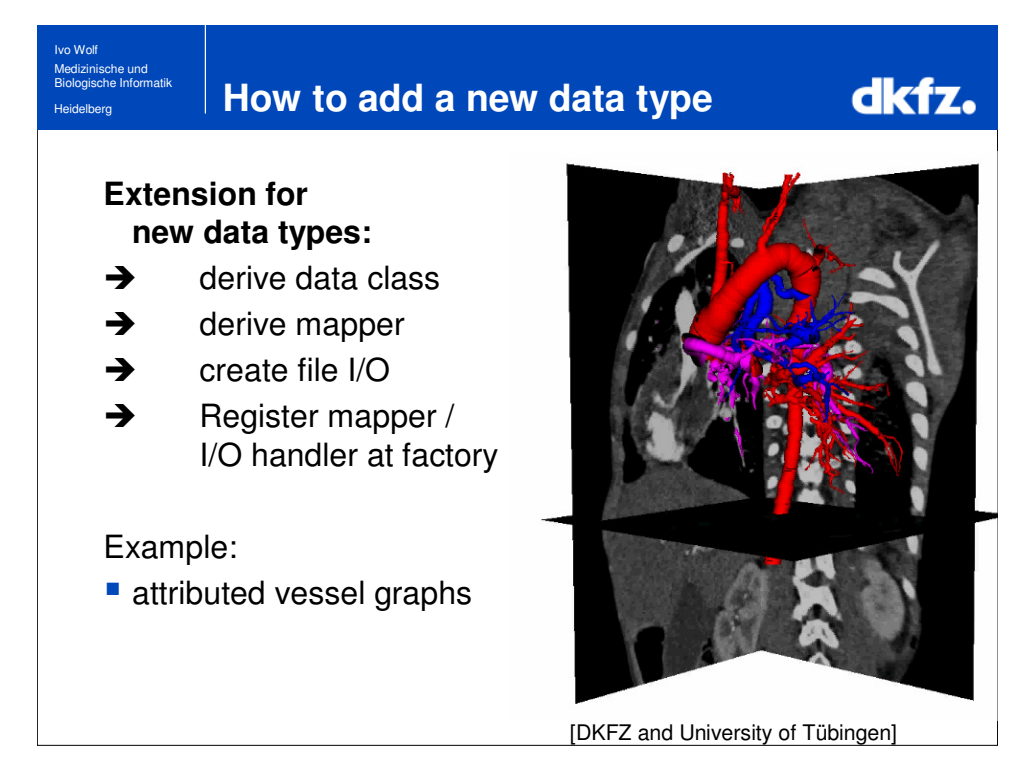

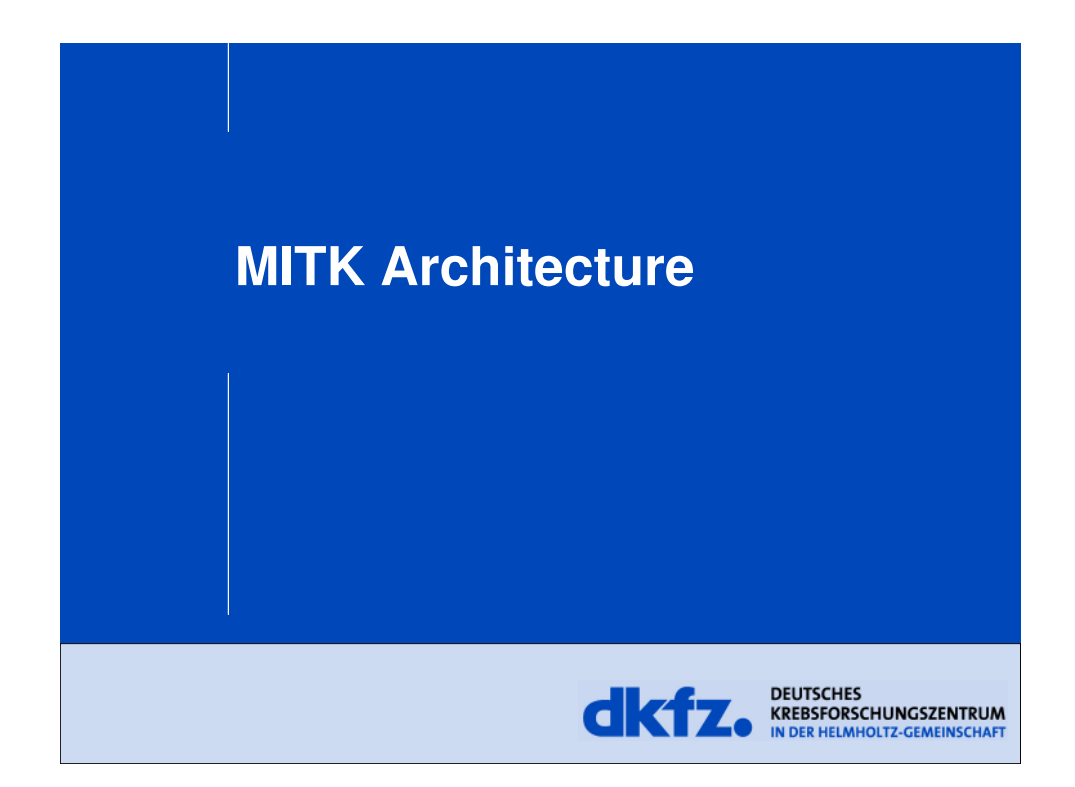

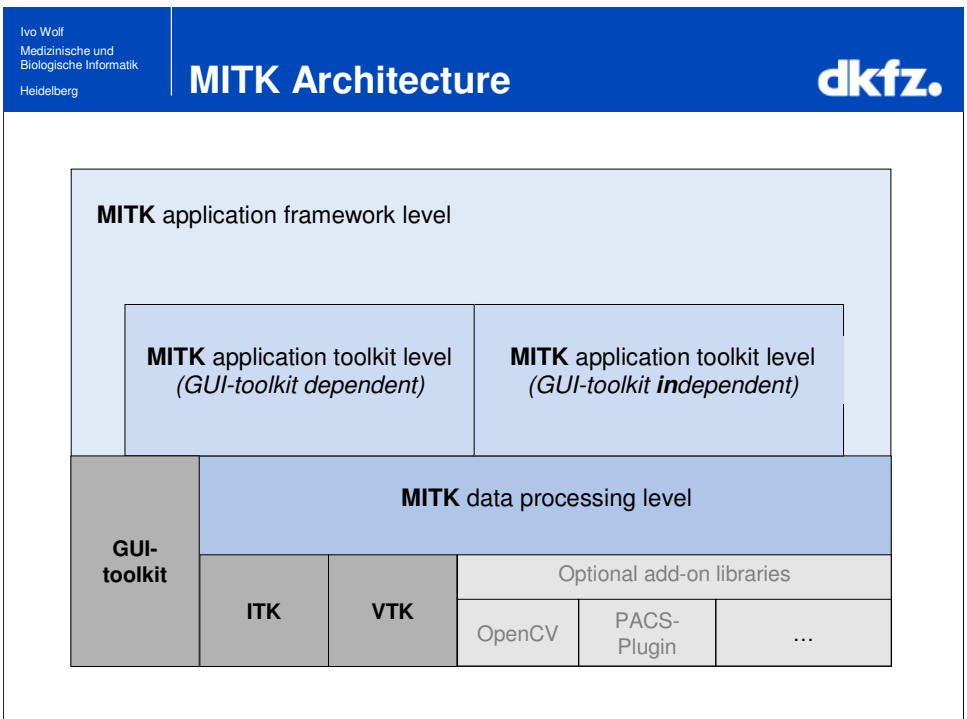

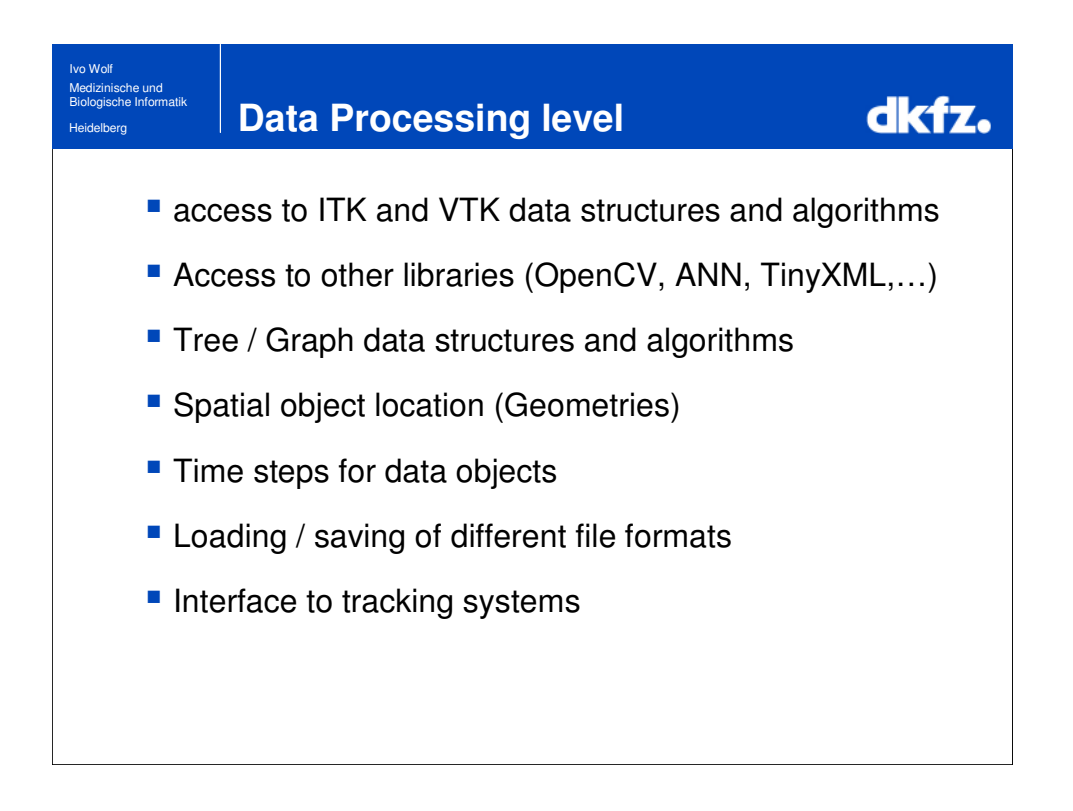

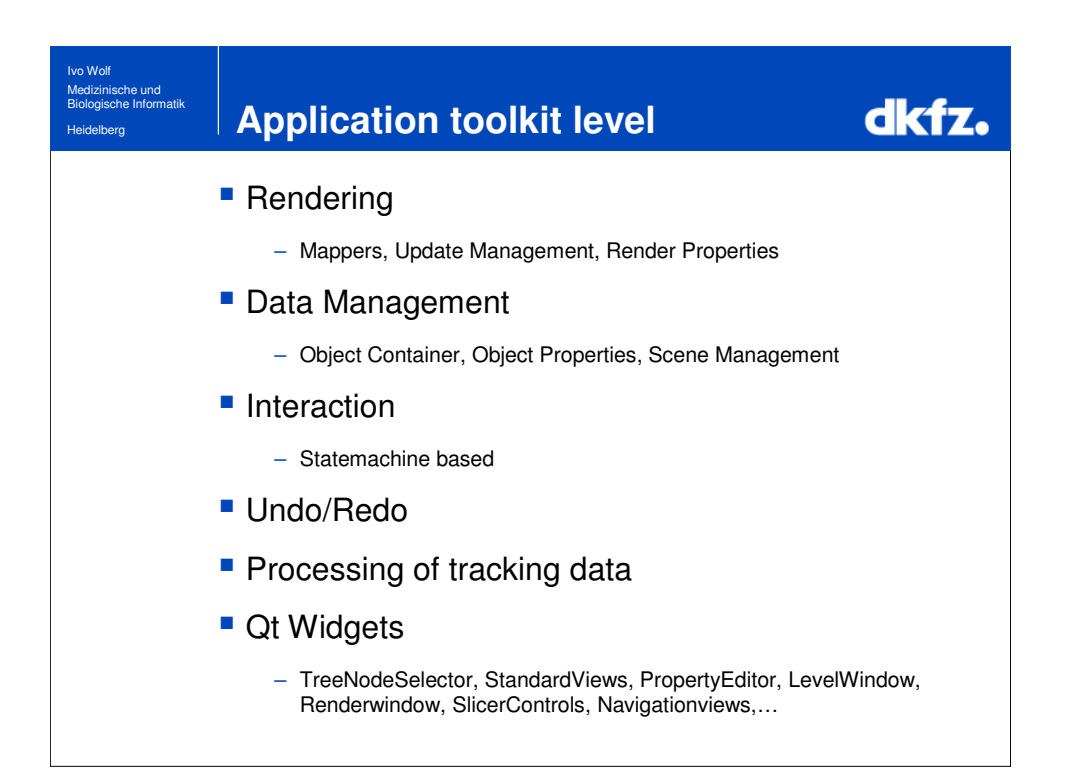

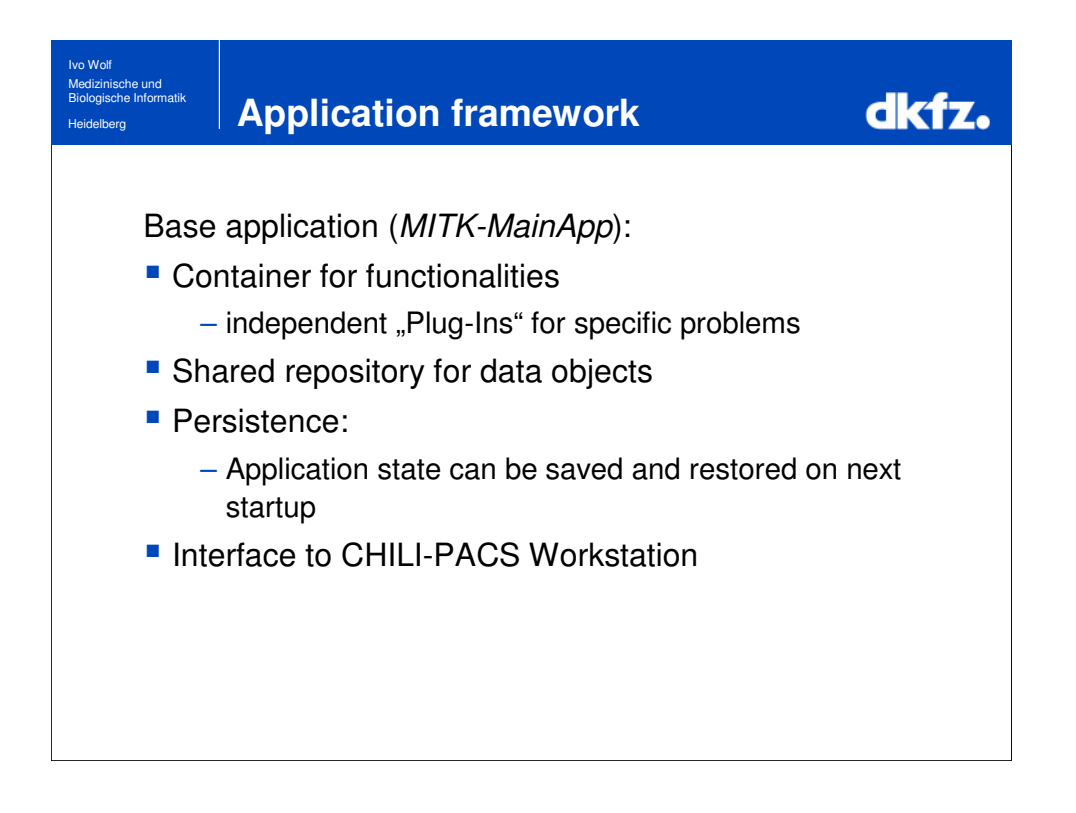

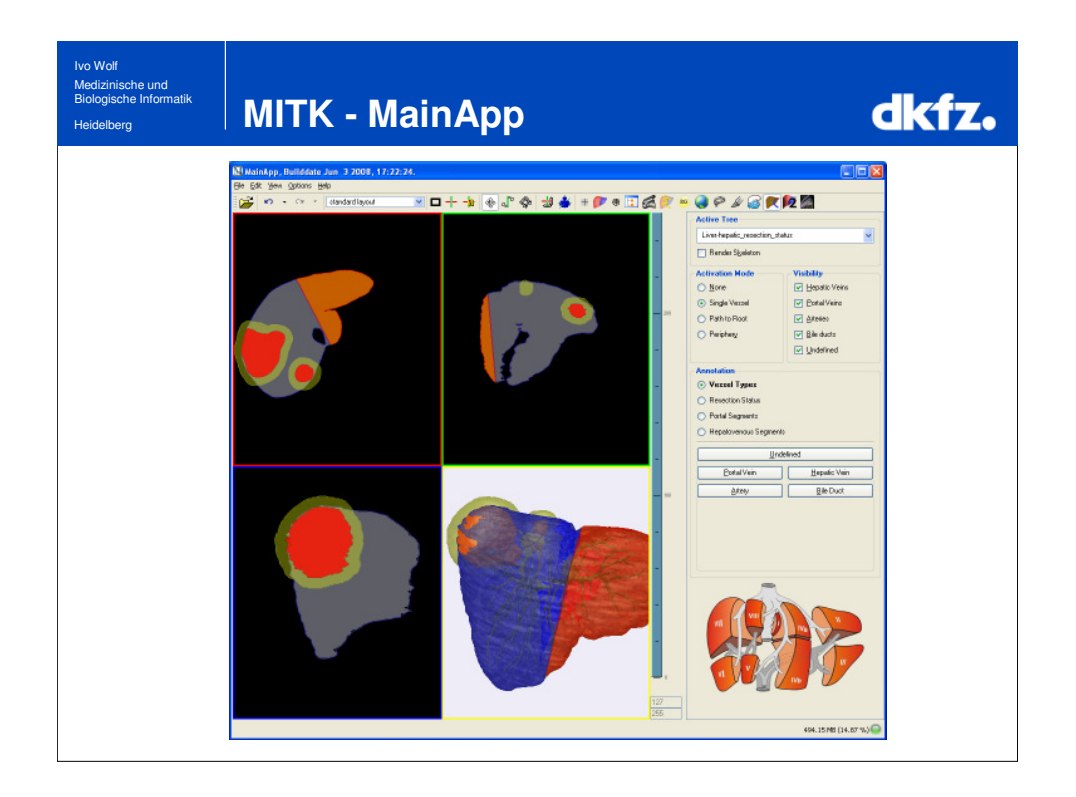

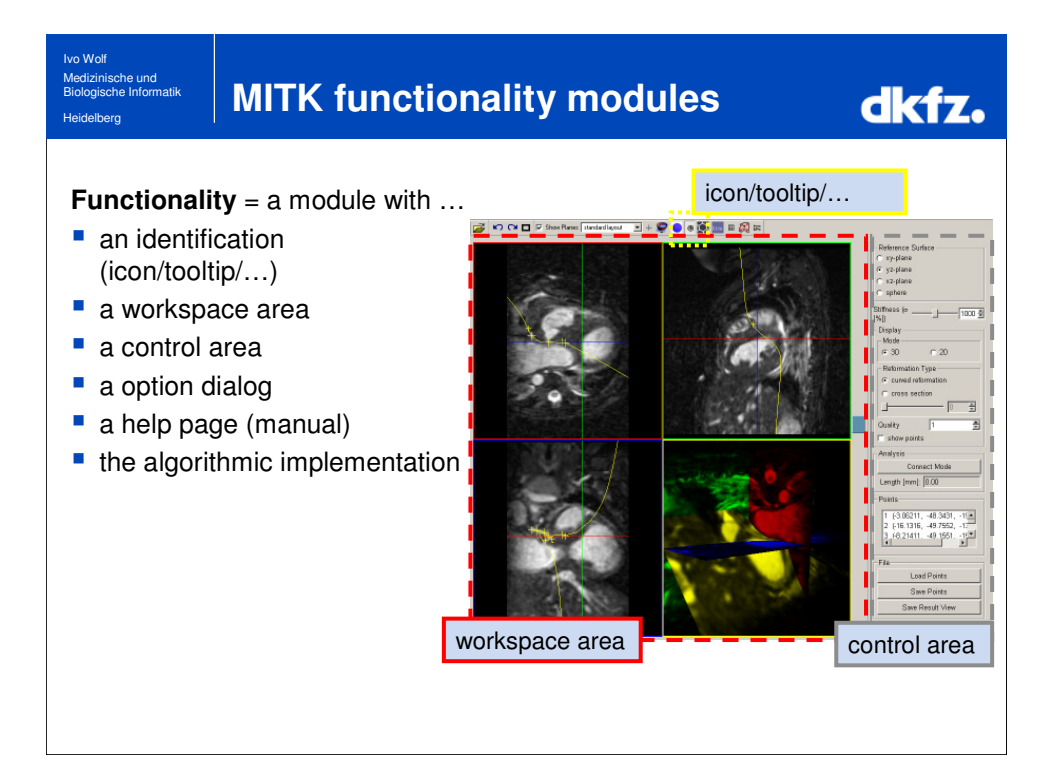

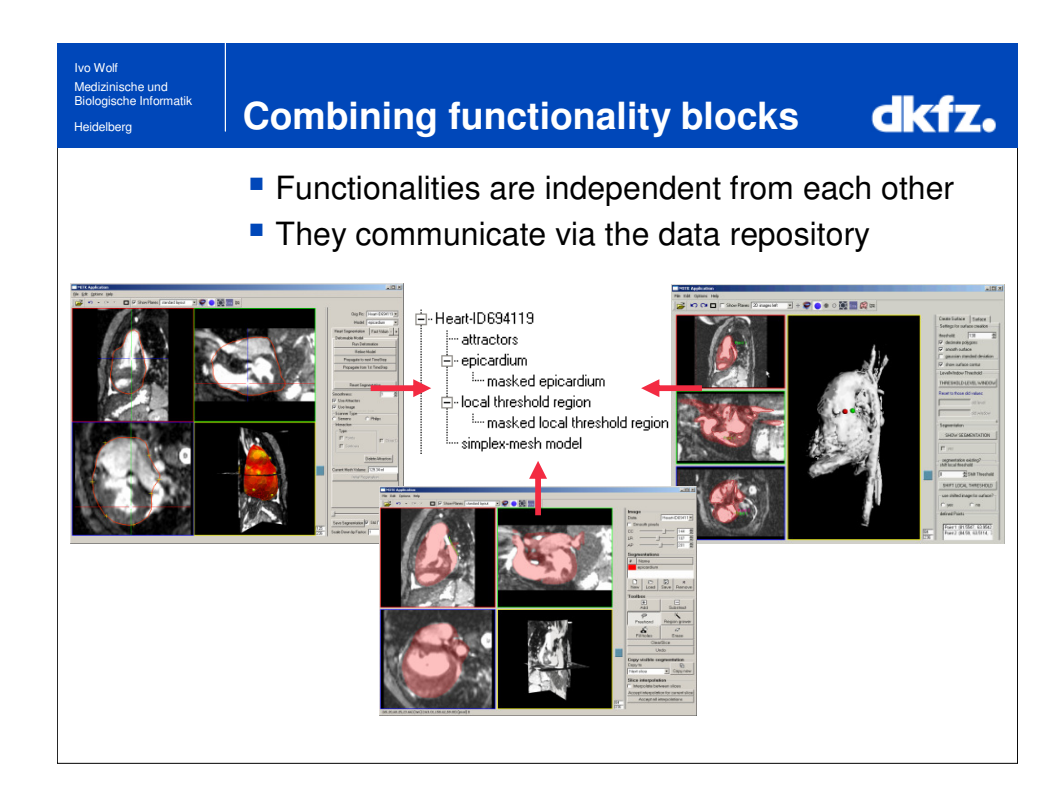

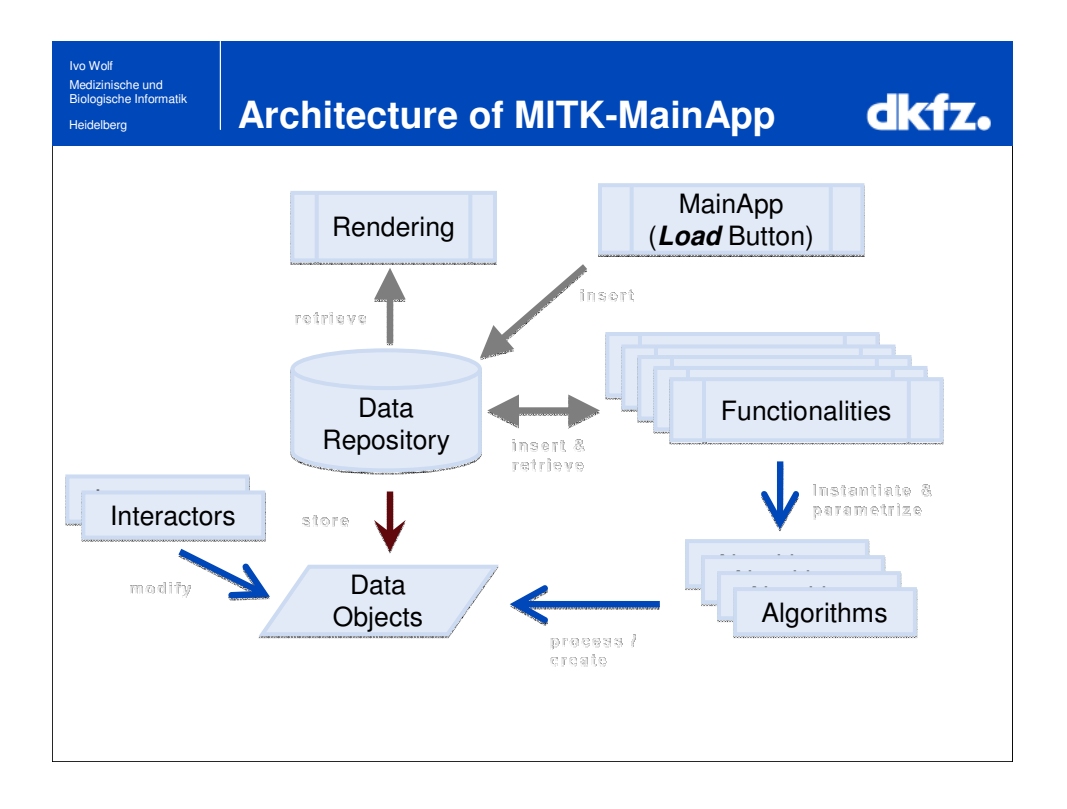

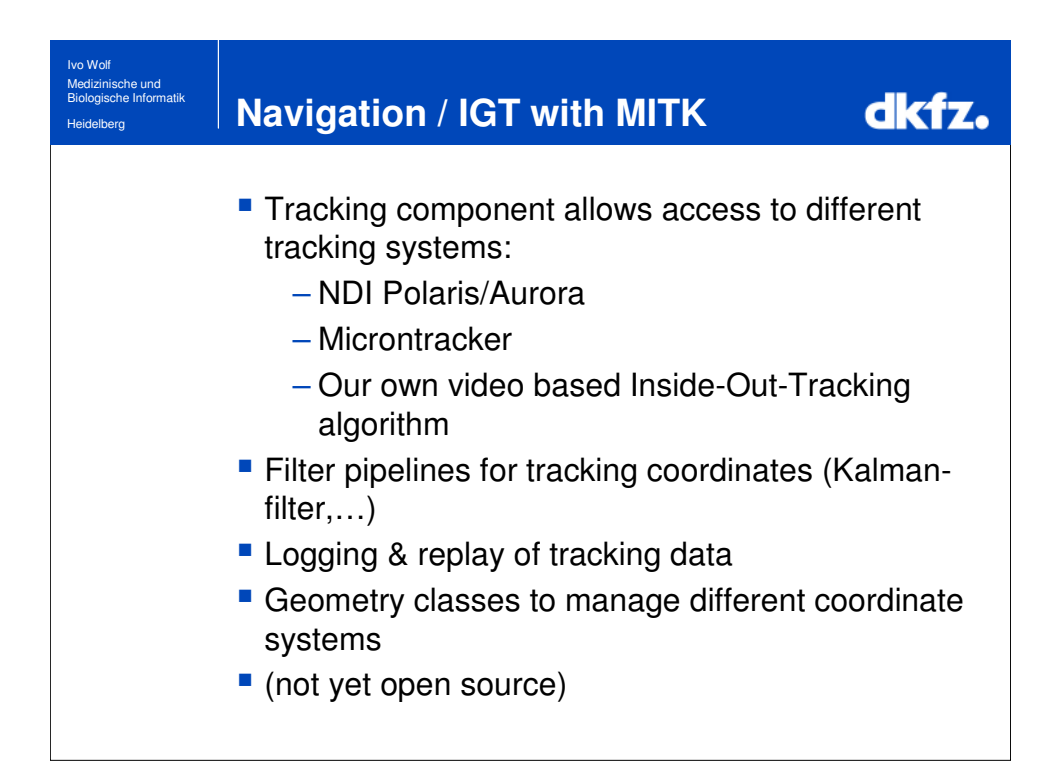

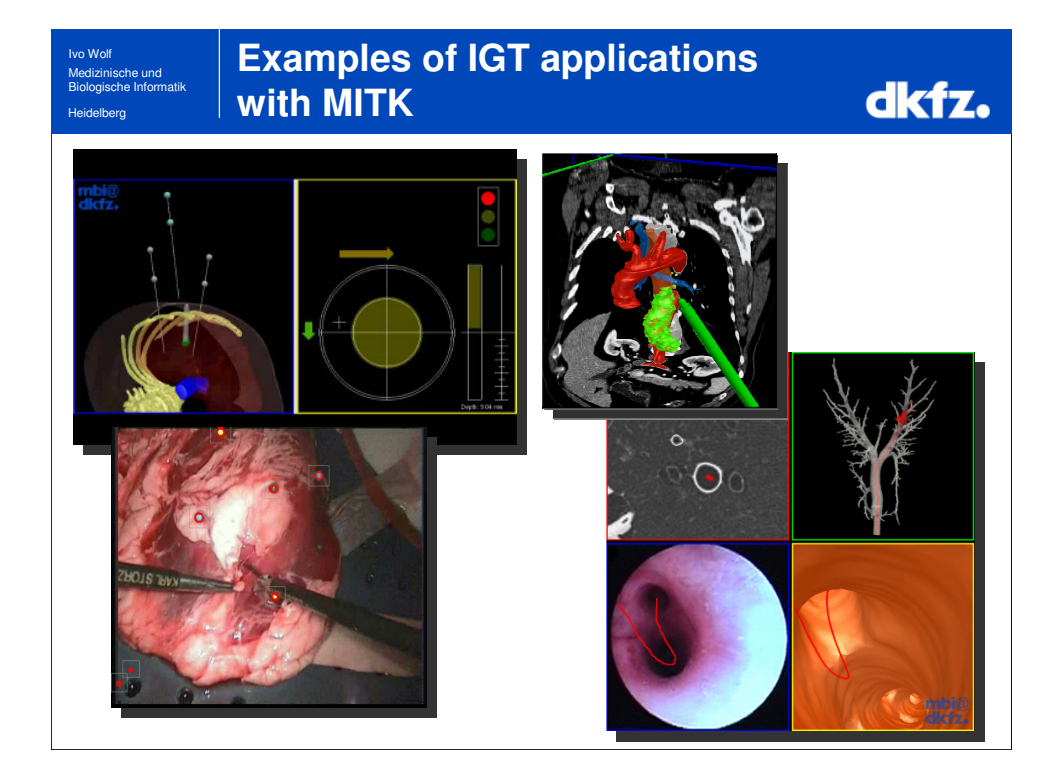

Ivo Wolf Medizinische und Biologische Informatik

**Heidelb** 

## **Embedding in PACS/tele-conferencing system**

dkfz.

Integration in PACS/telemedicine system CHILI® as a PlugIn:

- **PACS**
- Connection to modalities
- DICOM import/export
- DICOM "unification"
- Data transfer
- **Tele-radiology**
- **Management of results** from image processing
- facilitates clinical integration

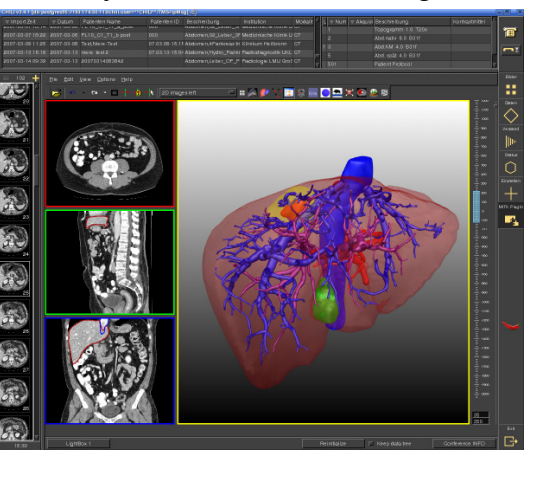

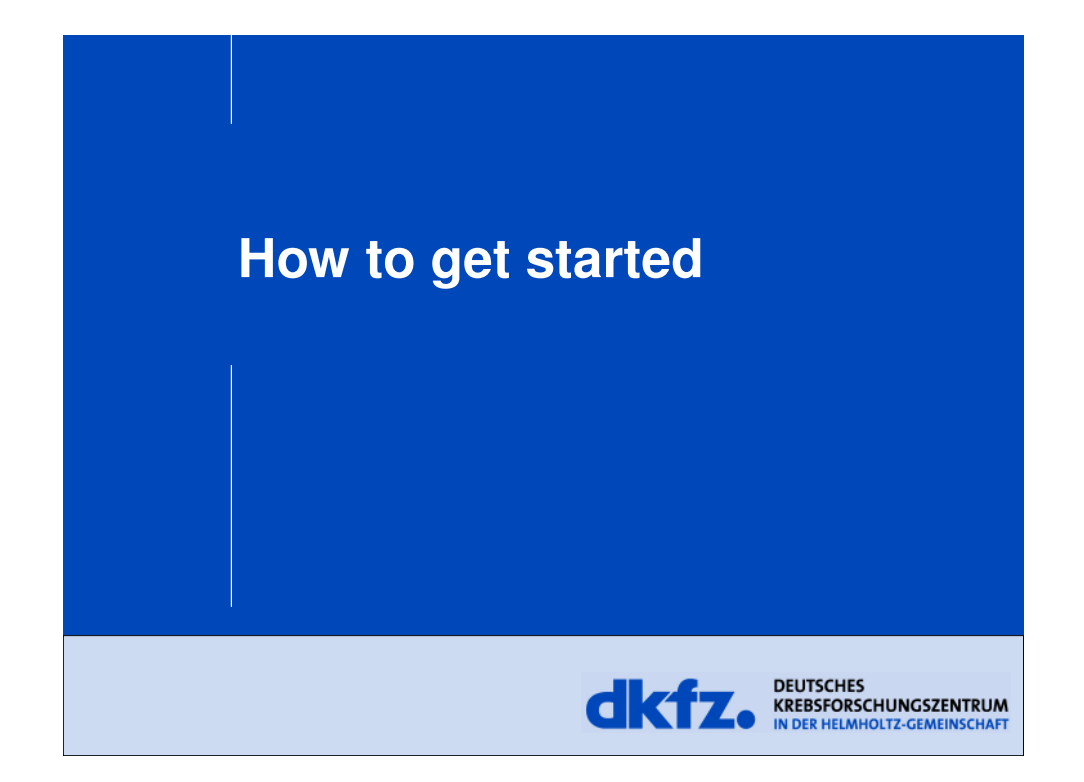

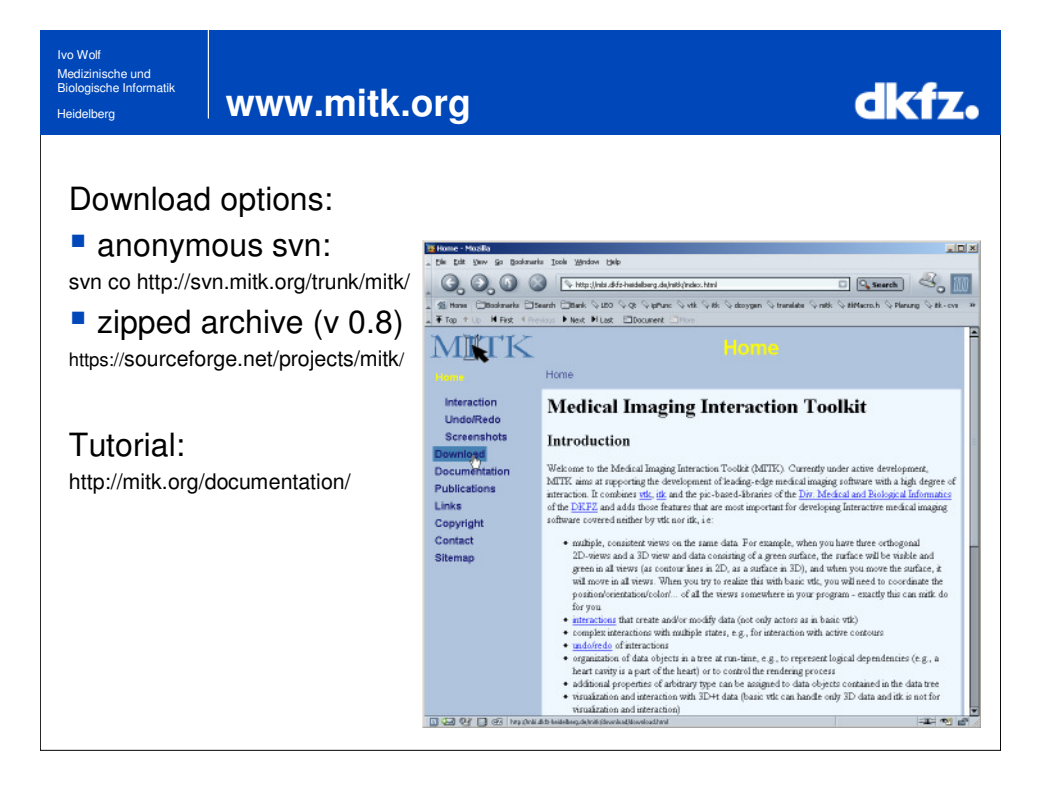

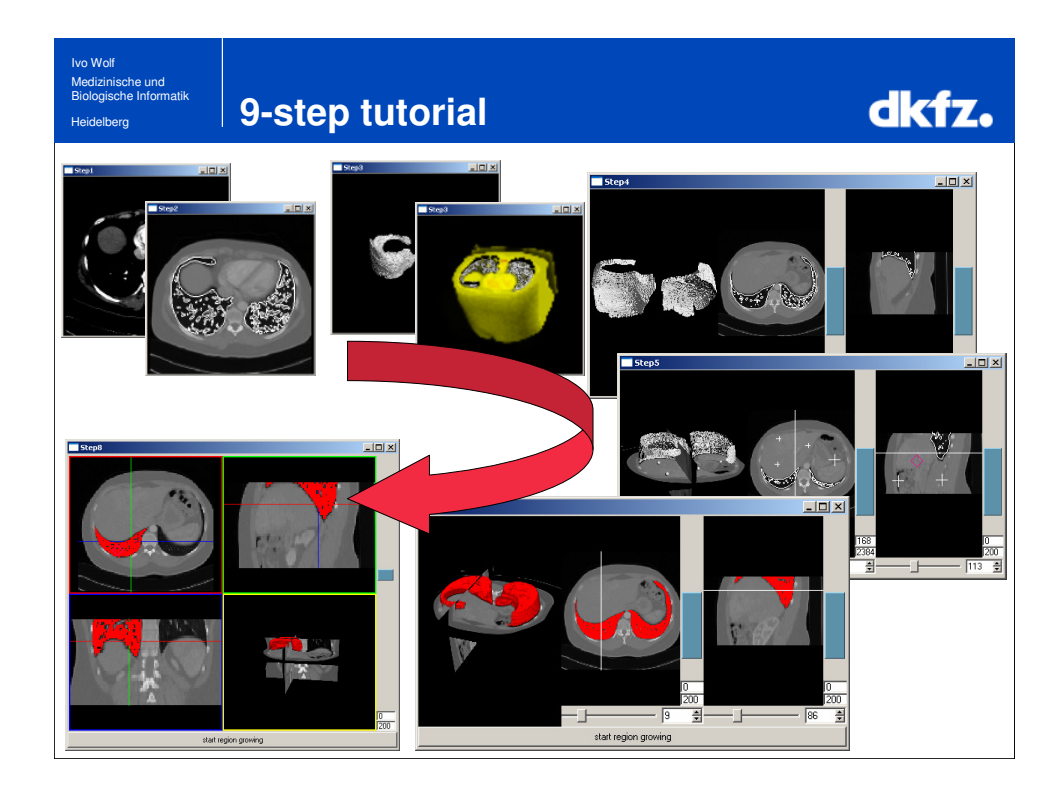

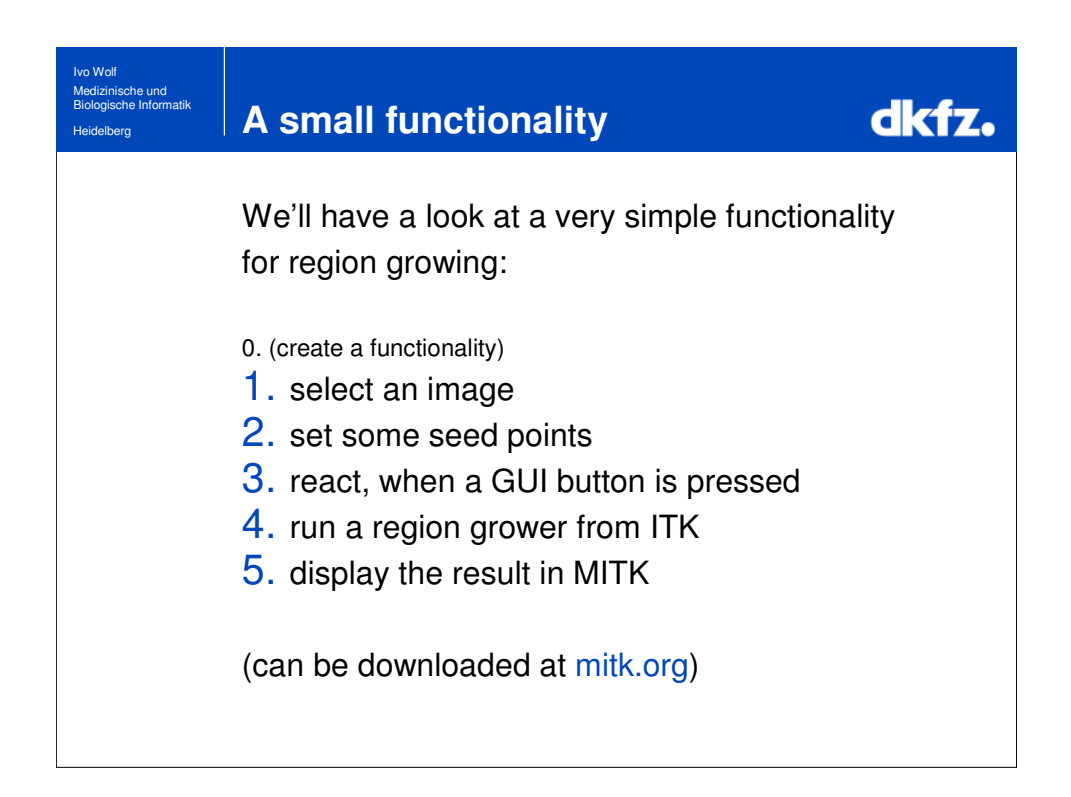

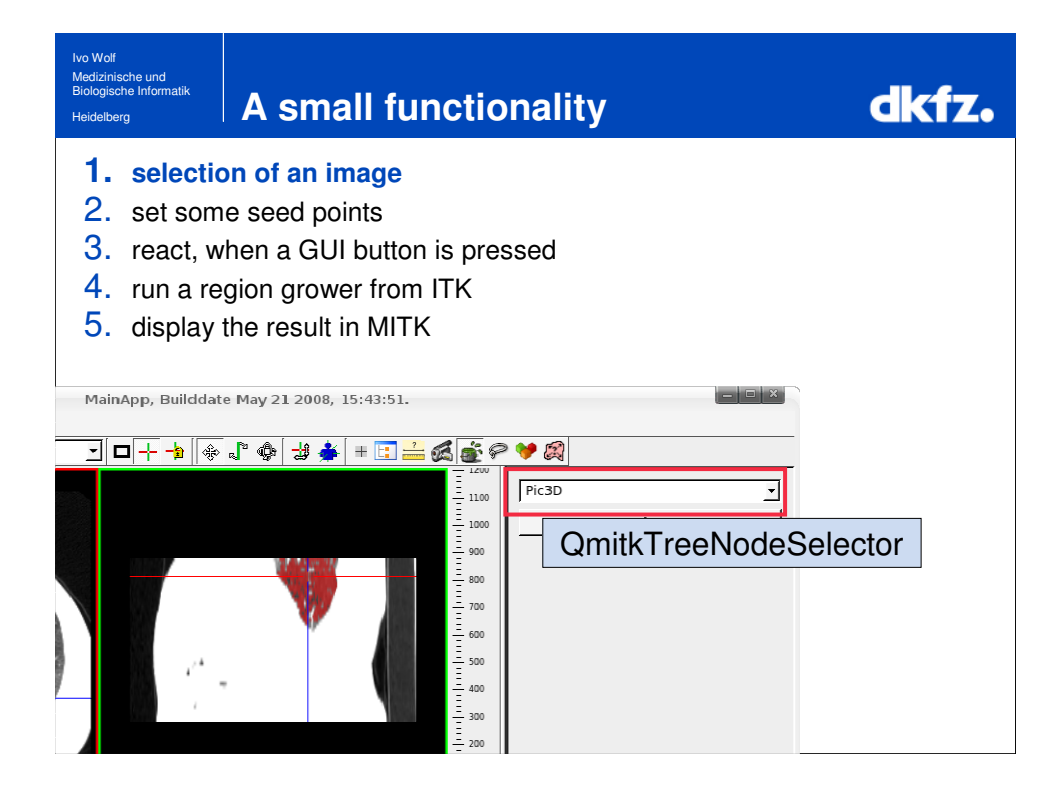

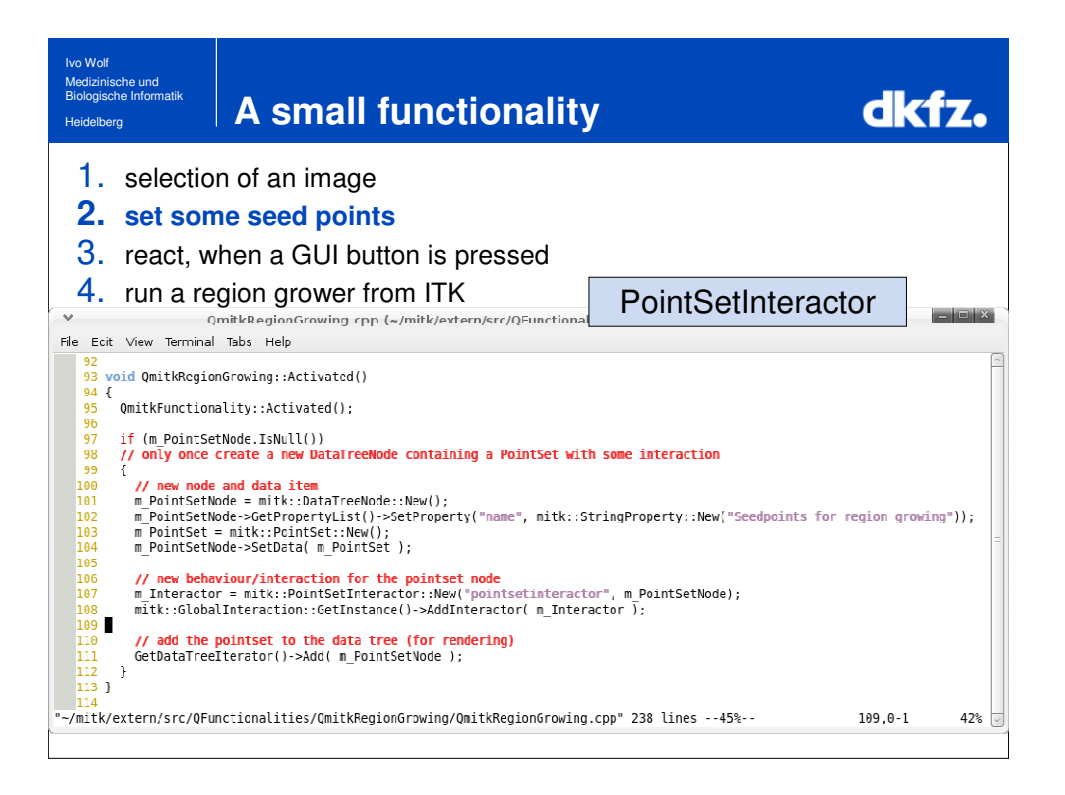

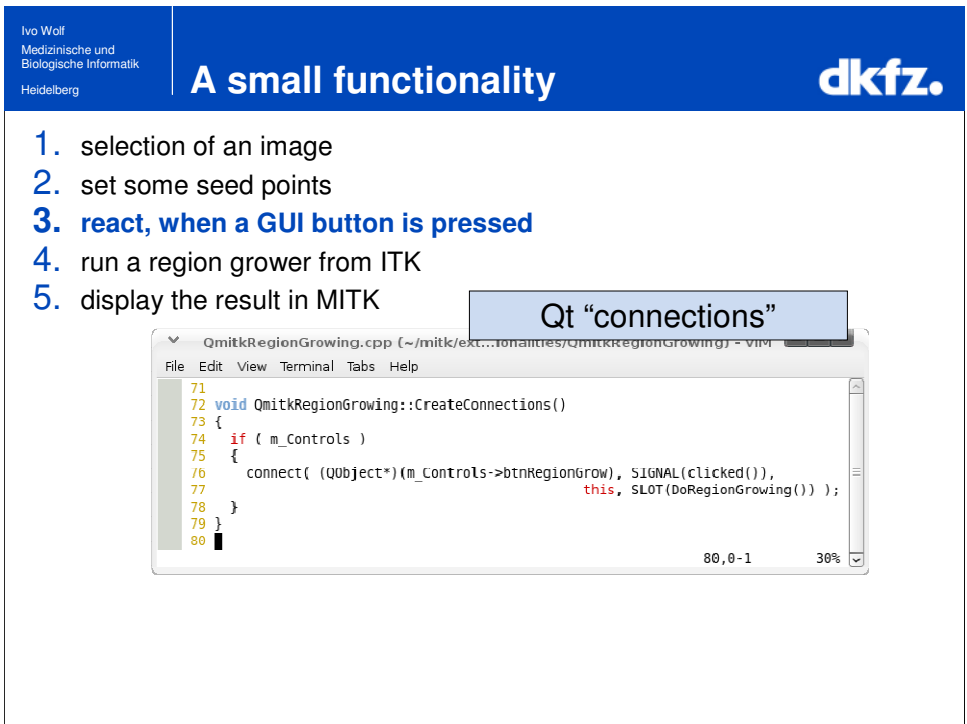

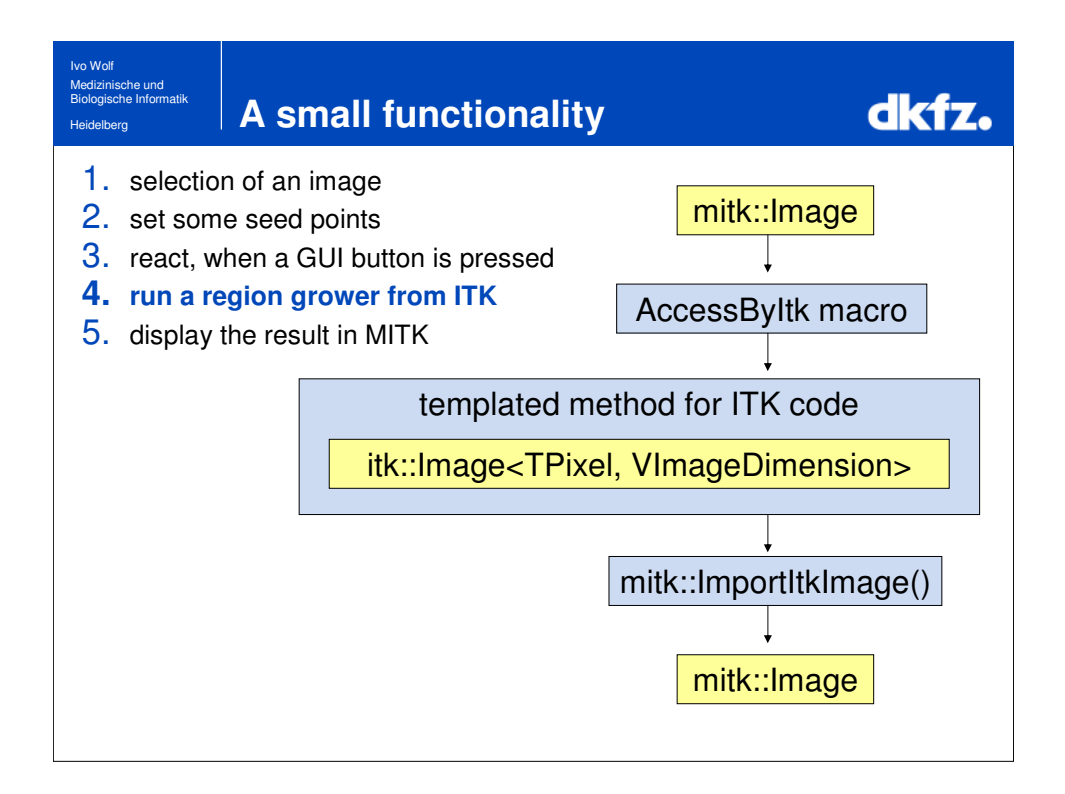

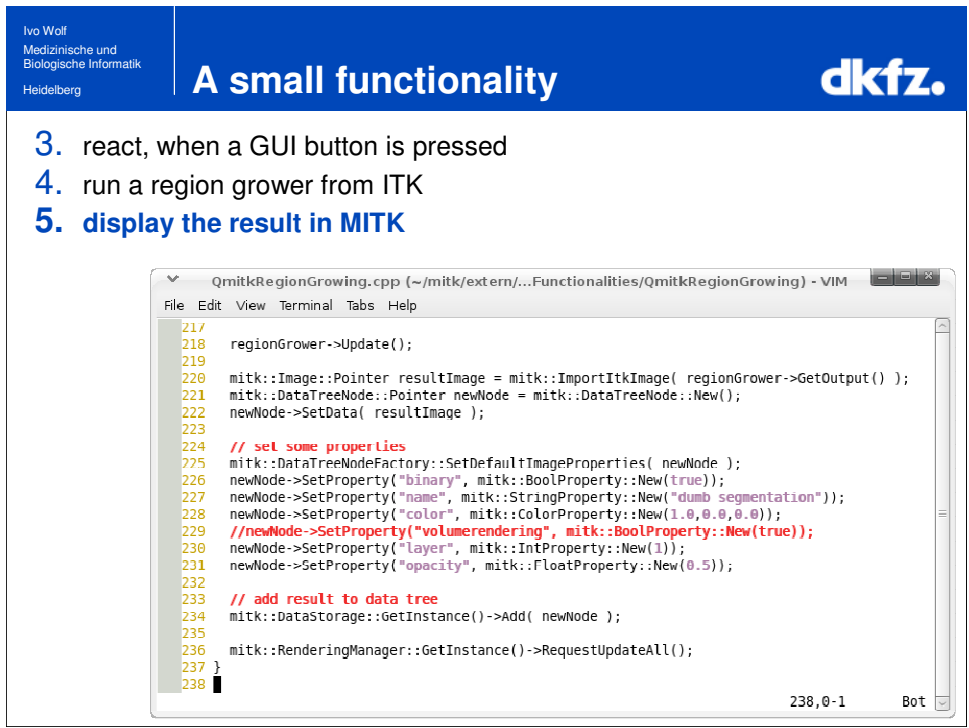

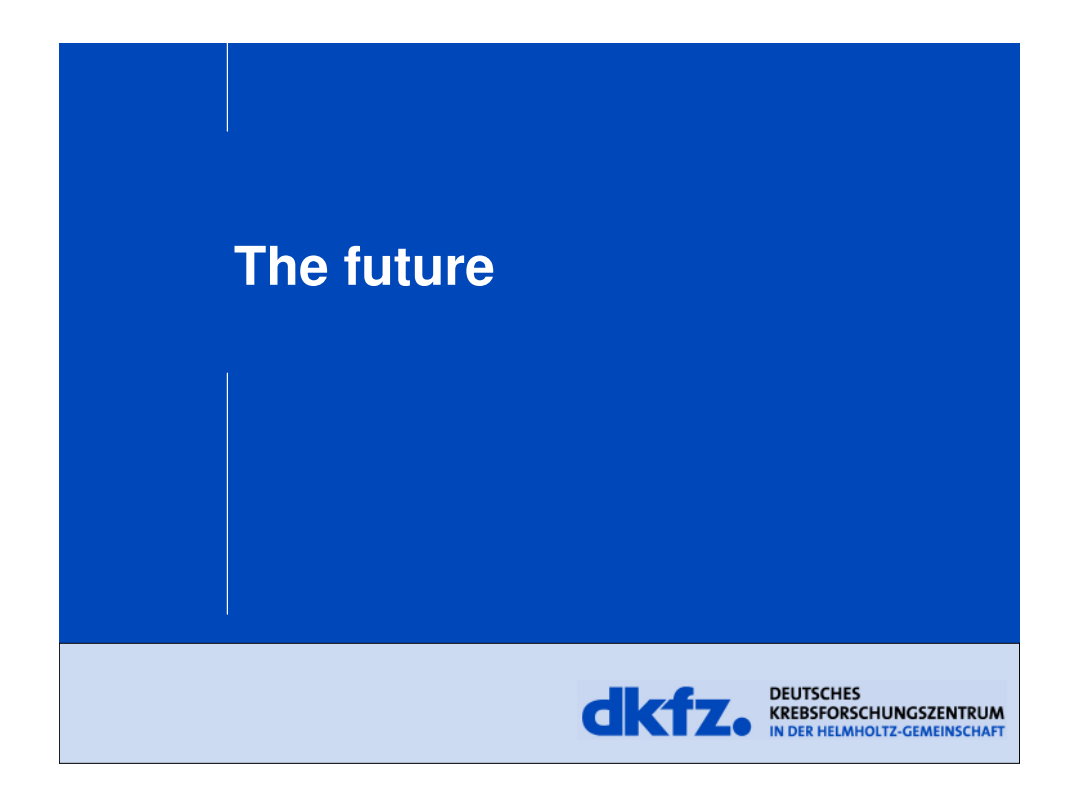

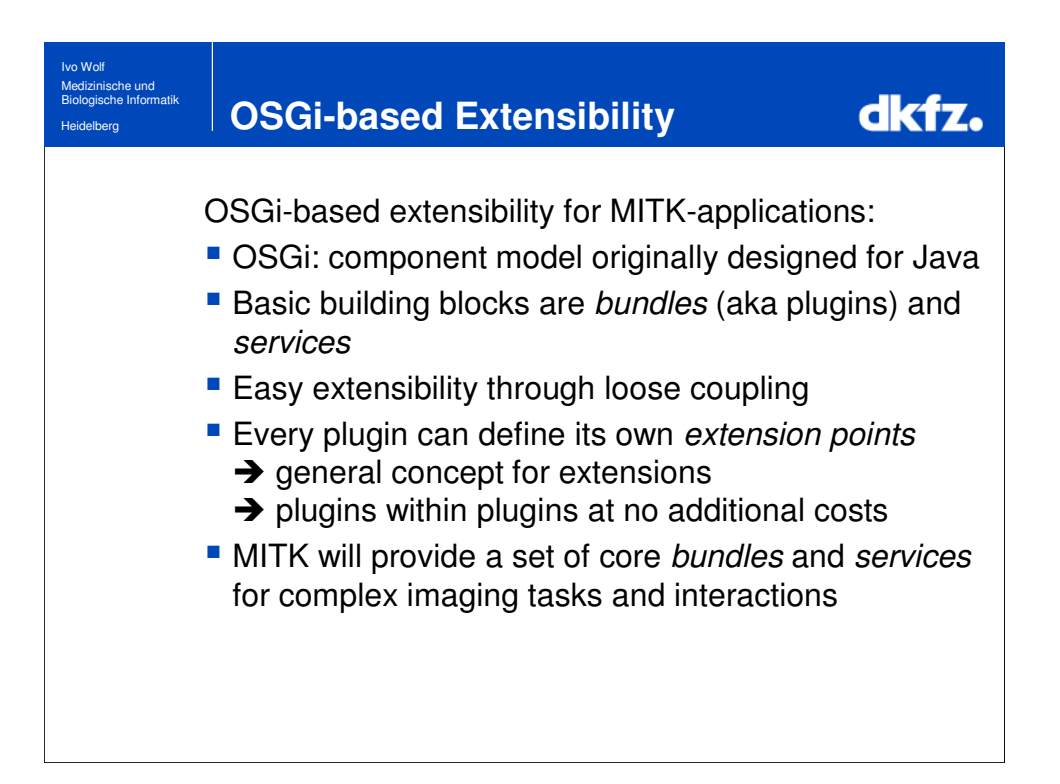

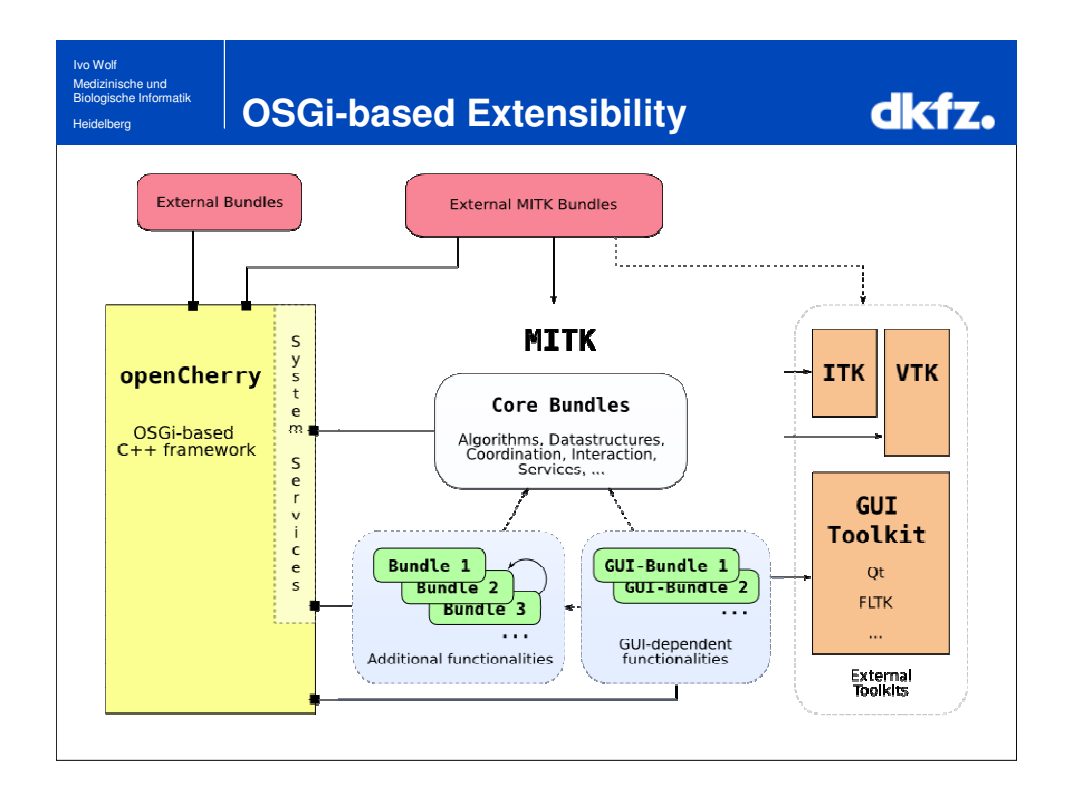

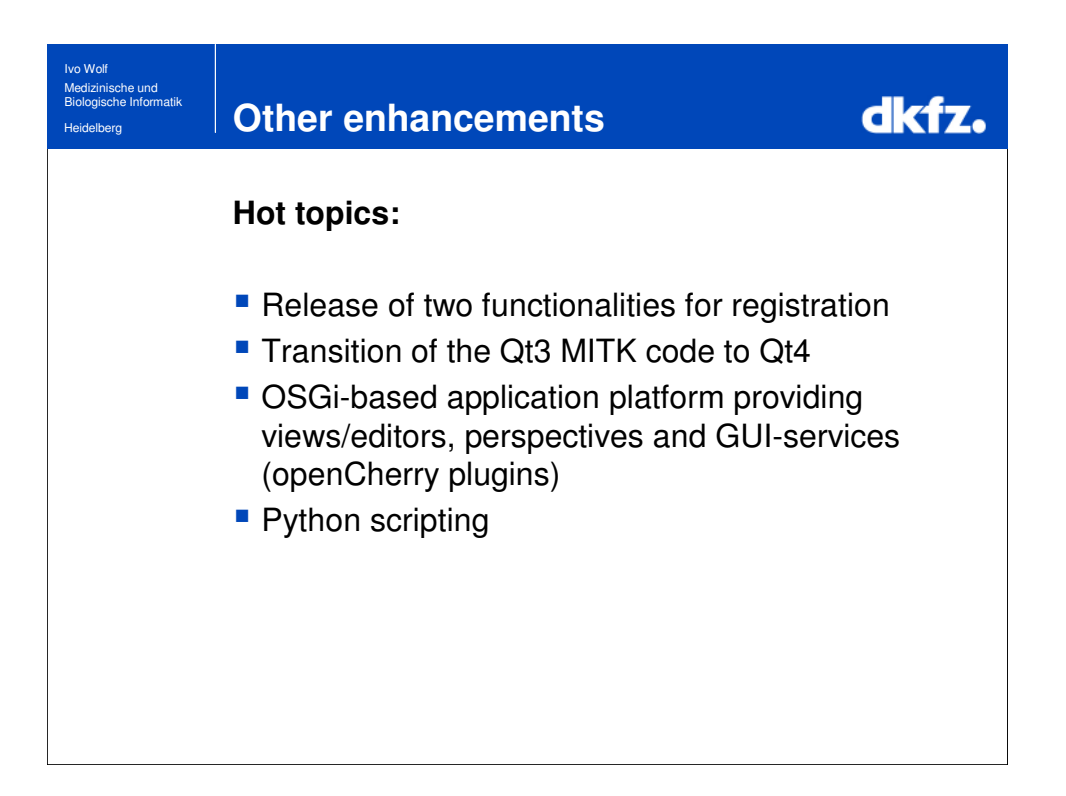

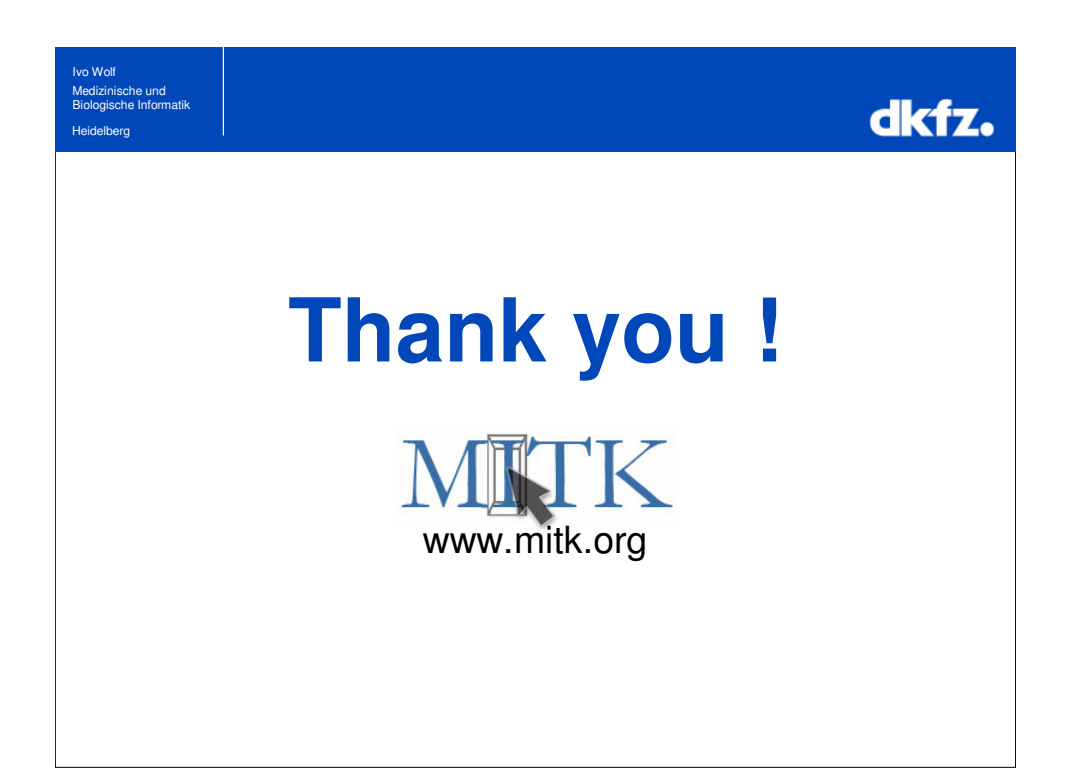